## **Introduction to Animate**

### Training course outline

Introduction to Animate provides a thorough grounding for beginners, teaching everything required to produce professionalstandard animations for incorporation into your website, app or e-learning tutorials.

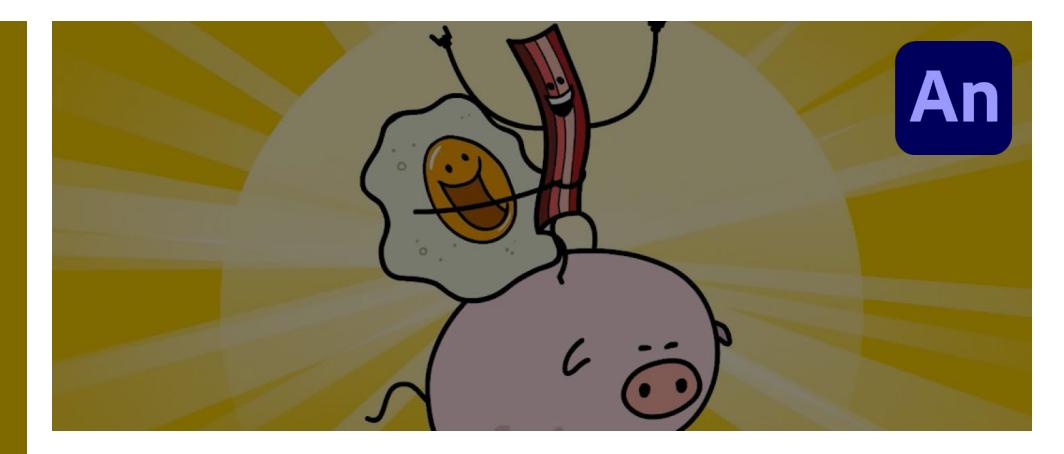

#### Course summary

Teaches key techniques for creating professional-standard animations. Sessions .<br>include:

- Manipulating and optimising graphics.
- Adding animation.
- Articulated motion and morphing.
- Creating interactive navigation.
- Publishing to HTML5.

#### Duration

One day.

Who should attend? Newcomers to Animate.

#### In-class or live online

You can attend in-person at our centres, or participate live online from your place of work or home.

To read about our approach to online training, se[e armada.co.uk/liveonline.](https://www.armada.co.uk/liveonline)

#### General information

Courses are hosted by highly experienced instructors with vast experience of using the application professionally.

Whilst attending training at our centres, you'll have the use of a computer running licensed Adobe Creative Cloud software to practice the techniques taught. You can choose to use a Windows computer or Mac.

Refreshments and lunch are provided.

Course fees can be paid by card or bank transfer. We accept purchase orders from UK-registered companies and public sector organisations.

#### Course materials and certificate You'll receive:

- A comprehensive training guide and practice files.
- An e-certificate (PDF) confirming successful course completion.

#### Method of delivery

Training is designed for the busy professional, being short and intensive and combining lecture and demonstration. Practical exercises carried out under guidance help you learn the techniques taught.

You have ample opportunity to discuss specific requirements with the trainer.

#### After course support

Following training, you're entitled to 30 days' email support from your trainer.

Further information Se[e armada.co.uk/course/an.](https://www.armada.co.uk/course/an)

Course syllabus See over.

#### Follow-on course

Intermediate Animate (2 days). See [armada.co.uk/course/intermedan](https://www.armada.co.uk/course/intermedan) for details.

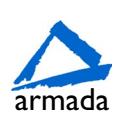

# Course syllabus

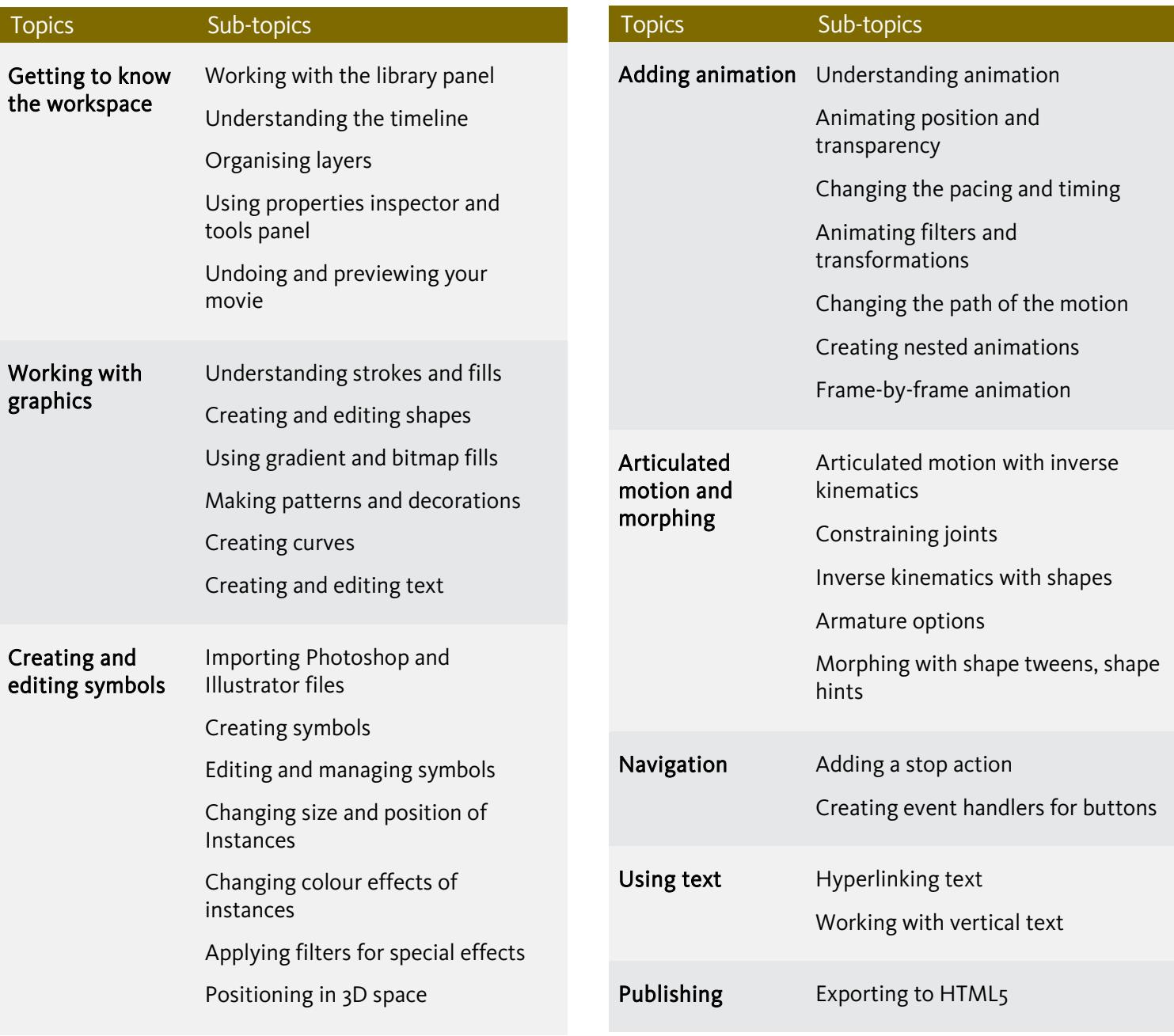

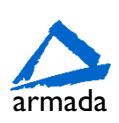